# **DKUUG-NYT**

poco

POSTAGE PRO

**muse score**

**open audit**

**winexe**

**Nyt fra standardiseringsfronten**

**1 år med opensourcedays aps**

**rfsits**

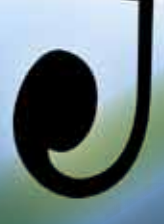

**Nr. 158 oktober 2009**

## **Mange aktiviteter giver medlemsfremgang!**

Vi har de seneste gange skrevet om flere aktiviteter i DKUUG. Den større aktivitet har nu resulteret i, af DKUUG for første gang i over 10 år har medlemsfremgang! Vi har først og fremmest haft mindre medlemsafgang, men det nye personlige medlemskab på 300 kr har også givet en del nye medlemmer. Dette, sammen med at vi nu har overskud i forhold til det budgetterede, med et rimeligt tilskud fra afkastet fra formuen, betyder at vi har fået vendt skuden!

Det har været et langt, hårdt træk, men det betyder også at omtalen af DKUUG har vendt sig fra at omhandle skandaler til mere positive ting som møder og pressemeddelelser.

**UNIX og Internettet** fejrer i år hver for sig **40 års** jubilæum. Internettet var en af DKUUGs mærkesager og det er blevet hvermandeje, ja faktisk grundlaget for vores informationssamfund. UNIX er også en af vores mærkesager, men ikke endnu allestedsnærværende. Men vi sagde det for 25 år siden, og vi siger det stadigvæk: **UNIX er fremtidens styresystem!**  Hermed menes også Linux.

Og det er altså ikke umuligt. UNIX/Linux har stor udbredelse på serverne. UNIX stormer frem på Mac, og også i nogen grad på bærbare. Telefonerne kommer nu med UNIX: iPhone, HTC, Palm, Nokia, Android, Moblin, Chrome OS er alle UNIX/Linux-baserede. De nye ARM-baserede smartbooks vil nok blive Linuxbaserede, idet det eneste Microsoft-system, som kører på dem er Microsoft Windows Mobile. Og smartbooks vil nok blive solgt meget via teleselskaberne, som en udvidet telefon, og folk vil så nok ikke forvente at den kommer med Microsoft Windows. Lad os se hvad der sker her, Microsoft har før vist at de havde noget oppe i ærmet. Også på det spirende sky-marked er Linux en stor spiller, fx kører Google alle deres tjenester på Linux, også applikationer som gmail og Google apps, og deres sky-tjenester, og Amazon kører også deres sky-tjenester på Linux.

Og UNIX har en stor plads i de professionelle IT-folks hjerte. UNIX blev i juni kåret som **alletiders bedste software** af Version2.dk's læsere! UNIX fik 42 % af læsernes stemmer, nr 2 var Microsoft Windows med 14 % af stemmerne. Så UNIX er her en klar vinder, og det giver os tro på en god fremtid som interesseorganisation for UNIX-brugerne.

Andre markante hændelser i den forløbne tid: Firefox er den største browser i Tyskland. HP skal sælge OpenSolaris. Norge vælger ODF frem for OOXML, måske gør Danmark det samme. Nye versioner: vlc 1.0, kde 4.2. ISO POSIX-standarden er kommet i ny udgave, ordlyden kan ses på unix.org/2008edition

I DKUUG er vi også i gang med spændende **møder**, bl.a kommer der foredrag om Drupal CMS, databasen PostgreSQL, maskinoversættersystemet Apertium, CaCERT certificering, og medlemssystemet Ilias – og vi har en række andre foredrag på bedding. Vi glæder os over at vores datterselskab open source days ApS har fået arrangeret en community day, Meld dig til vores seminar-postliste og se på dkuug.dk for nærmere information. Hvis du ikke når at komme til møderne, kan du se videoer fra de fleste foredrag på video.dkuug.dk – der er allerede mere end 50 foredrag her, der frit kan streames eller downloades.

#### **Indholdet af dette nummer**

I dette nummer har vi en artikel af Donald Axel på side 4 om at skrive **musik** med med frie programmer. Det er imponerende hvor meget man kan, synes jeg.

Jon Bendtsen har begået en artikel på side 10 om **OpenAudit**, et Open Source-system, der nemt kan holde rede på licenserne fx på et Microsoft Windows-system, samt hvordan man kan drifte det fra Linux via programmet **winexe** side 15.

Jon Bendtsen og jeg har skrevet på side 16 om det nye **Rådet For Større IT-Sikkerhed**, hvor DKU-UG er med, og hvor du kan deltage via dit DKUUGmedlemskab.

Jeg selv har skrevet på side 17 om **international standardisering** bl.a om internationalisering, tastaturer, POSIX, C++, ODF og OOXML.

Jon Bendtsen har skrevet på side 19 om status for **Open Source Days**, som DKUUG har lavet et anpartselskab for.

> *God læselyst Keld Simonsen*

# **Indhold**

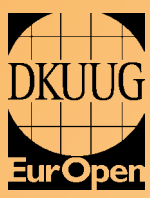

DKUUG-Nyt er medlemsbladet for DKUUG, foreningen for Åbne Systemer og Internet

**Udgiver:** DKUUG Fruebjergvej 3, 2100 København Ø Tlf: 39 17 99 44 Fax: 39 20 89 48 email: dkuugnyt@dkuug.dk

**Redaktion:** Keld Simonsen (ansvarshavende) Donald Axel Kristen Nielsen Jon Bendtsen Dennis D. Jørgensen

**Tryk:** Typographic ApS

**Design og Layout:** Seifert Design & Grafik

**Annoncer:** Kontakt DKUUGs sekretariat

**Oplag:** 1000 eksemplarer

Artikler m.v. i DKUUG-Nyt er ikke nødvendigvis i overensstemmelse med redaktionens eller DKUUGs bestyrelses synspunkter.

Eftertryk i uddrag med kilde-angivelse er tilladt.

Medlem af Dansk Fagpresse

DKUUG-Nyt ISSN 1395-1440

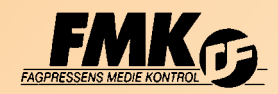

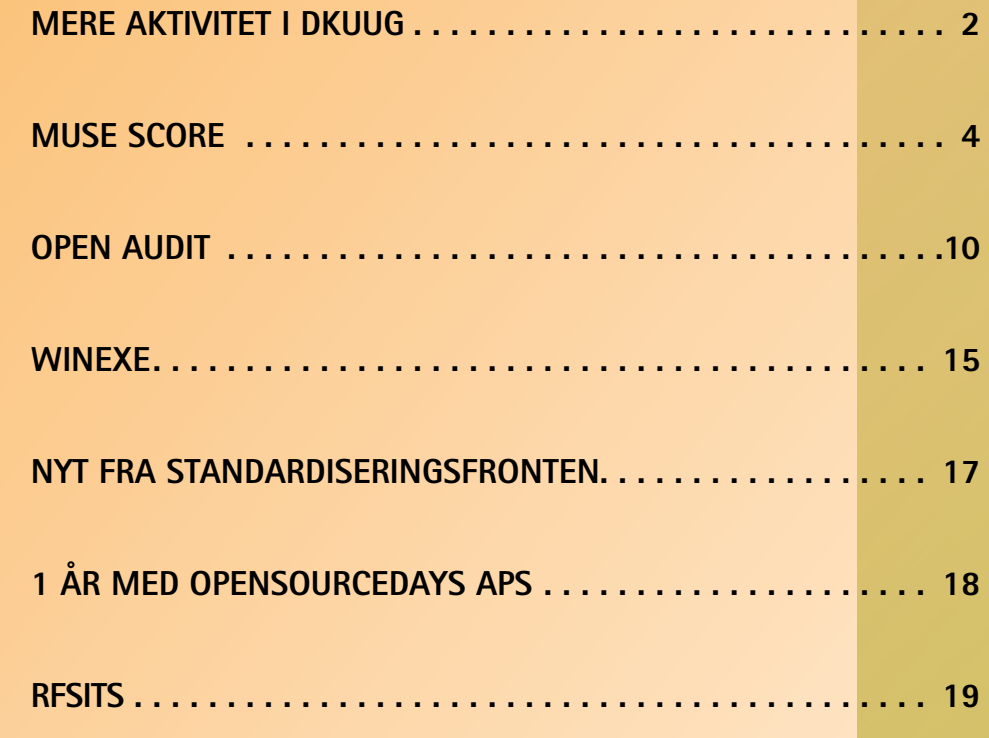

## **Muse Score - Open Source Case**

Af Donald Axel

#### **Almindelig musikalsk notation**

Set med computerbriller er det fantastisk, at der i forlagsbranchen har udviklet sig standarder for bogstaver og layout, som gør det nemt for brugere i alle lande at læse de samme bøger. Vi har efterhånden oplevet teknisk lock-in så mange gange at vi opfatter det som en næsten naturlig begrænsning ved computernes funktionsmåde. Når MS-Word kommer med en fejlmeddelelse: "Du skal købe den nyeste version af Word for at læse dette dokument" - så sukker vi og henter tegnebogen frem.

Standardisering er godt for økonomien, fordi det er godt for brugbarheden af produktet.

Når vi taler om nodetryk, er det endnu mere fantastisk at der er opstået en almindelig konsensus om, hvordan de skal se ud, men det hænger formentlig sammen med, at de forlag, som udgav de store musiknavne fra 1800 og frem havde en grafisk forståelse, som lettede øjets arbejde med at forstå tegnene, og det er klart at deres produkter blev foretrukket af musikere og andre, som skulle læse noderne.

Den nodeskrift, som de fleste af os kender fra sangbøger og spillehæfter, kaldes Common Musical Notation (CMN) fordi den er ens over hele Europa og Amerika. Der er selvfølgelig varianter, men det er småting, som ikke har

vanskeliggjort læsning og udbredelse. Trykketeknikken var oprindeligt baseret på kobbertryk eller kobberstik. Man indgraverede i kobberplader med stempler og specielle løbere til linier, som ved små drejninger kunne variere tykkelse af linierne. Det tog som regel en dag eller en halv at lave en side, men så kunne den jo trykkes i tusindvis af eksemplarer på rimelig kort tid og man var sikker på, at der ikke var flere fejl end i originalen.

Med fototeknikker og cut+paste kunne gamle kobbertryk genudgives i langt større omfang end kobberplader havde tålt, og faget nodegravør eller nodestikker uddøde i 1970'erne.

Allerede i 70'erne var der unge mennesker, som så mulighederne for at lave noder med computere og plottere. Denne teknik kræver imidlertid store maskiner, og de var dyre dengang. Et af de kendte tiltag var "Scannote", et dansk firma, som dog ikke havde stor økonomisk succes og endte med at blive solgt til en japansk elektronik-koncern, som kunne bruge keyboard interface mv.

I vore dage spiller den node-bårne musik en mindre rolle, men noder af CMN-kategorien er stadig nødvendige til meget af den musik, som bruges til film, reklamer - og selvfølgelig til koncerter med symfoni-orkestre og kammermusikensembler. Det er også praktisk med noder, når man skal lære at spille et instrument, spille nye, raffinerede melodier, selv om en musikalsk person selvfølgelig også hurtigt kan lære noget uden noder.

Et eksempel på CMN-noder, som viser de mange grafiske virkemidler (men langt fra alle) er dette klip fra en ballade af Chopin, balladen i f-moll:

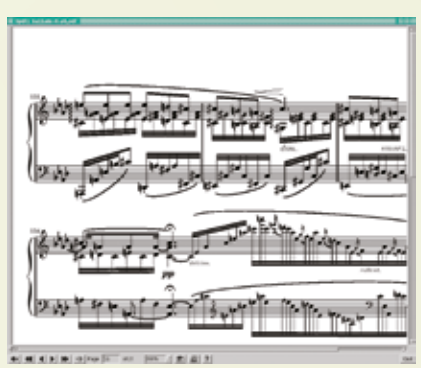

*Illust.1. Eksempel fra Chopins Ballade i f-moll sat med "Lilypond" free software* 

Det er et eksempel på den læselige grafiske standard, som er udviklet af nodestikkerne på de store musikforlag i industrialismens tidlige år.

I ovenstående eksempel er der "stemmer" - klaveret bliver brugt som et orkester bestående af forskellige instrumenter, og den notationsform hjælper pianisten til at forstå meningen med musikken.

Bruce J. Keeler, har sat denne musik (altså lavet printet ovf.). Han er en professionel programmør, og brugte en uge på at lave det med programmet LilyPond, et Linux-baseret music-print program, som allerede fra 1997 kunne bruges sammen med TeX-systemerne på Linux til fremstilling af trykte noder. Men det er tungt at arbejde med tekstbaseret input til sådanne systemer, og derfor har mange programmører skabt GUI front-ends for Lilypond. Nogle indbyggede features i notationssyntaxen gør det dog vanskeligt at få GUI'er til at fungere uden problemer.

Man kan på http://www.mutopiaproject.org finde mange flere eksempler, alt på dette site er lavet med LilyPond. Maintaineren, Chris Sawyer, er ked af at

LilyPond versionerne skifter så meget og så ofte - det betyder at vedligehold af samlingen er umulig.

Tidligere arkiver for alle slags computerbaseret musikprint kan findes gennem Werner Ickings site, http://icking-musicarchive.org/

#### **MIDI - Musical Instrument Digital Interface**

Presset for standardisering indenfor musik-applikationer kommer fra rock-musikken, og ikke fra det klassiske miljø.

I 70'erne kunne keyboardspilleren i et rock-band ofte være omgivet af store

kasser med elektronik. Det var upraktisk, musikere og teknikere ønskede noget andet og bedre. Derved opstod MIDI.

Elektronikken til at generere interessante (d.v.s musikalsk brugbare) toner blev bedre og bedre gennem 70'erne. Men kaos herskede, og de elektriske formater for overførsel af data

 fra keyboard til tonegenerator var helt forskellige. De digitale løsninger på det problem begyndte at dukke op i starten af 80'erne. MIDIformatet for syntetiske lydkommandoer blev defineret allerede 1982.

Det var et stort gennem

brud, set i lyset af, at teknisk lock-in stadig var udbredt blandt 80'ernes leverandører af computersystemer. Der var firmaer, som lod garantien bortfalde, hvis man koblede deres udstyr på andre leverandørers.

Men kunderne valgte de produkter, der havde MIDI-interface. Midi-interfacet er en almindelig seriel kommunikation. Det er dataformatet og krav til hastighed, som er standardiseret. Et system (en computer eller et elektronisk keyboard) udspyr ordrer om hvilke toner, der skal spilles, en synthesizer (tonegenerator, en specialiseret computer) opfanger kommandoerne og udfører dem. For at få en lyd, som er så god som muligt, kan sequenceren udsende kommandoer til flere synthesizere, som hver har deres "specielle lyde" eller "instrumenter" (på engelsk: instruments, timbre, patches eller soundfonts).

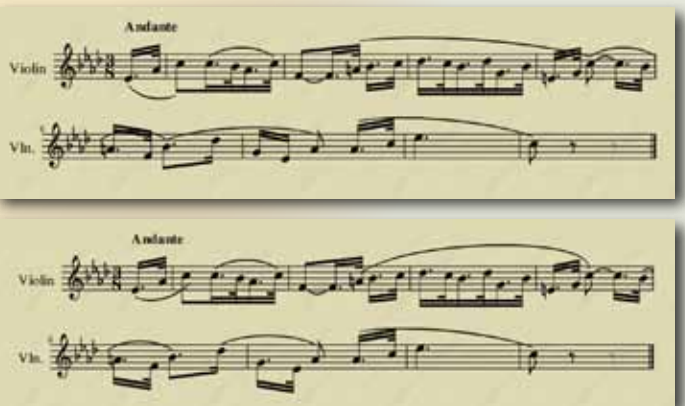

*Her er to illustrationer af arbejde med MuseScore. Baggrunden er valgt, fordi professionelle nodeskrivere ved, at godt nodepapir er gulligt så man ikke blændes af den hvide farve, når man sidder i orkestergraven.*

*Øverst ses et MuseScore input uden justering. På den nederste har jeg justeret noder og buer uden synderlige anstrengelser - ved hjælp af grafisk pointer device (mus) som hiver fat i anchor points.*

#### **MIDI på workstations**

Det var klart, at 80'ernes microchip-baserede computere måtte kunne bruges til at editere midi-data og bagefter udsende dem til synthesizeren. Derved kunne pianister og musikere opnå

effekter, som ikke var mulige med de hidtil kendte metoder.

De første maskiner med professionelle midi-programmer var ikke PC'ere, men bl.a. Atari p.g.a. dens bedre grafiske evner og fordi den som standard havde midi-port. Apples Mac kom ind i billedet senere. Kvaliteten og formåen af de indbyggede synthesizere i disse maskiner var sådan at de ikke var alternativer til dedikerede systemer. Lyden kunne let blive hakket i stykker, og der kunne komme støj når CPU'en blev overbelastet. Endelig, i sidste halvdel af 90'erne, blev PC'erne klar til at være multimediemaskiner, men Microsoft

> og andre systemleverandører advarede kraftigt mod at oversælge dem som sådanne, fordi lyd og billede i større mængder stadig ikke kunne håndteres af hardwaren (higher qualities are not feasible, stod der i en programmør-vejledning for systemprogrammører). Men med Linux blev det vist, at PC-hardwaren kunne mere. Lyden blev bedre og bedre - og hardwaren blev billigere.

> Det er på den basis, at der stadig i dag er masser af programmer - også Open Source sådanne - som kan editere MIDI-filer.

Midi-editorerne kunne i nogle til fælde tage input fra tastaturer, og dermed var forbindelsen til nodeskrivning jo oplagt.

Før 2002 arbejdede Werner Schweer på MusE, en Midi-editor for Linux. Den

## **FACT BOX**

MusE er en Linux-baseret MIDI/Audio sequencer med optage- og editerings-faciliteter, skrevet af Werner Schweer og nu vedligeholdt af et MusE udviklerteam. MusE sigter imod at være et komplet multitrack

virtuelt studio for Linux. Det udgives under GNU GPL. MusE har blandt andet support for:

- Midi sequencing.
- Realtids playback.
- Midi import/export.
- Part import/export.
- Inputfiltre.
- Midi-editering i "Piano-rulle" format eller "tromle-editor".
- Interne synth plugins inklusive en indbygget synthesizer, som bruger soundfont. Tilslutning til eksterne synthesizere, både hardware og software.

er melodien, og hvad pianisten skal fremhæve. Da alle toner i eksemplet skal klinge meget længere end nodeværdierne, kan man ikke direkte bruge midi-kommandoerne som input til et program, der genererer nodebillede selv om man med heuristiske algoritmer kan komme langt. Man kan godt importere en midi fil i MuseScore. Hvis den ikke er for kompliceret, bliver resultatet brugbart. En af de ting, som importfilteret skal kunne, er at kvantificere sådan at små tidsforskelle ikke bliver til tåbeligt komplicerede node-angivelser af varigheder.

eksisterer stadig og vedligeholdes af en særskilt gruppe. MusE kan bruges til optagelse/redigering og kan også skrive noder i et vist omfang, så man kunne få et visuelt indtryk af en "midi"-melodi, men det var en biting. Der var mange tilfælde, hvor der var problemer med nodebilledet.

Det gik op for Werner Schweer, at denne biting måske var mere ønskelig end hovedformålet og han begyndte derfor forfra med et projekt, som først og fremmest skulle skrive noder så det så godt ud, uden alle de små fejl, som man får hvis spacing-algoritmer skal bestemme det hele.

MuseScore er et af de bedste musikprogrammer, jeg har set. Det er endnu ikke på linie med de professionelle programmer Sibelius eller Finale endnu, men dog tæt på.

Forskellen mellem midi og noder illustreres meget godt af illustration 1 (udsnit af Chopin's f-moll ballade). Nodeskriften viser tydeligt, hvad der

## **FACT BOX**

MuseScore er et platform-uafhængigt, oprindeligt Linux-baseret program til music-print, et nodeskrivningsprogram med GPL-licens.

- Distribueres som source og køreklare applikationer til Microsoft-operativsystemer, Mac-OSX og forskellige Linux-distributioner.
- Kompilerer på nyere Linux distro'er.

 Musescore er stadig i stærk udvikling. Forrige version 0.9.4 blev downloadet 60000 gange i 2009. Version 0.9.5 med rare forbedringer er til download nu (den kom medio august).

- Features omfatter ud over GUI-styret placering af elementer:
- Copy/paste af hele nodesystemer og korrekt håndtering af nodesplit ved taktstreger
- Undo-redo facilitet
- Ubegrænset antal instrumenter/nodelinier
- Fire stemmer per system
- Integreret synthesizer baseret på FluidSynth
- Import/export i MusicXML
- Flere oversættelser (20 sprog)
- Dynamiske angivelser indgår i midi-output
- Mixer med volumen og valg af instrument-lyde
- Eksport til lydfiler (WAV, OGG og FLAC)
- Print i høj kvalitet, baseret på Lilypond know-how
- Arpeggios, forsiringer, tegn, gentagelser, 1.volta
- etc. etc. etc.

### **FACT BOX**  Nogle af de kendte nodeskrivningsprogrammer: MasterScore Steinberg-Jones (1986) Cubase Steinberg - opr. på Atari, udbredt på skoler og musikinstitutioner. Finale Virksomheden "Finale" - Forlagsbranchen, IA32. Sibelius Udsprang af Acorn Risc Machine, ARM - processoren. Open Source GUI-programmer: Rosegarden Noteedit NtED **TuxGuitar** Bogstav-baserede systemer ("kildetekst" skrives med ascii):

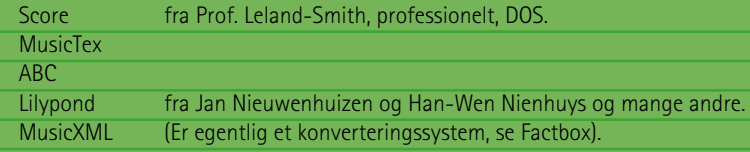

Mange flere kan ses på Wikipedia, http://en.wikipedia.org/wiki/List\_of\_scorewriters

## **MuseScore-dokumenter**

#### **MSCX står for MuseScore with XML extensions.**

Da brugeren ikke forventes at bryde ind i datafilen, er den ikke dokumenteret i bruger-vejledningen, og der er ikke kommentarer til de forskellige sektioner, men det er jo Open Source, og selve MuseScore filen er en ZIP-fil med XML og meta-information.

Med lidt læsning finder man ud af, at layout er styret af indledende sektioner og defaultværdier i programmet. Selve node-beskrivelserne er udelukkende tonefrekvens (pitch) og varighed (ticklen) samt desuden tonal højde (i nodemæssig henseende) derved kan programmet skelne mellem node og lyd. Data struktureres som horisontale

"parts" eller stemmer, som er beskrevet i XML. De vertikale forbindelser skal m.a.o. beregnes af softwaren.

Det er heldigvis en af de ting, som egner sig som arbejdsopgave for en maskine.

Datafilerne har med mine begrænsede erfaringer vist sig at være særdeles robuste; jeg har endnu ikke tabt en version p.g.a. datafejl eller systemcrash, og har selvfølgelig også undersøgt, hvad der sker hvis jeg generer programmet med en manuel rettelse (fejl) i XML filen. Det klarer programmet fint - der indføjes pauser, hvis der mangler nogle noder et sted.

Som opsummering af mine erfaringer med dette Open Source-projekt kan jeg sige at det er dejligt at få en softwarepakke, som er nem at betjene, det er meget produktivt. Men vigtigere er det efter min opfattelse at vi her ser, at der kan defineres en åben standard for et dataformat for musik (MusicXML), som kan bruges af flere applikationer, en standard, som tilføjer brugsværdi for alle parter; det er, i al sin enkelhed, essensen af Åbne Standarder.

#### **Udbredelse af MuseScore**

Efter mange års arbejde var programmet i begyndelsen af 2008 ret stabilt og der blev lavet en Windows-version. Dermed exploderede antallet af brugere. Det vigtige her er, at interessen holdt sig, fordi MuseScore med sin gode grafiske kvalitet (lånt fra Lilypond) og intuitive brugergrænseflade hurtigt giver resultater og dækkede de almindeligste behov allerede fra starten. Det er \*ikke\* et program, som let genererer flotte lydfiler. Lyden er med for at man kan "læse korrektur", ikke andet.

MuseScore kan skrive MusicXML, et standardformat for node-print, som har vundet stor udbredelse. Der er tilhørende DTD'er fra firmaet Recordare, og deri defineres mange standardkomponenter, men som al XML er der ikke nødvendigvis en print-standard. Jeg tror at Muse-Score's print-fonte, som baserer sig på Lilyponds research i de klassiske forlag, vil kunne tåle at blive brugt som en global standard for node-print.

## **FACT BOX**

#### **MusicXML**

Drivkraften bag MusicXML var ikke en akademisk forskning, men af en foretagsom mand, som efter en uddannelse på MIT har haft ledende stillinger indenfor mange projekter, bl.a. SAP web. MusicXML kommer fra hans lille firma, Recordare LLC (Limited Liability Company) http://www.recordare. com/

Recordare definerede MusicXML for at man kunne flytte data fra Finale til Sibelius (de to største produkter på dette område).

Michael Good, Founder and CEO

Michael Good's extensive background in computer technology and music led him to found Recordare. He has had technical leadership roles at SAP, Xtensory, and Digital Equipment Corporation, while remaining an active performer of concertmusic and opera.

Musikkens lingua franca er jo italiensk, så det er derfor, at Michael Good har valgt et italiensk navn til sin virksomhed. Det nye fælles computersprog for musikalsk notation kommer fra et firma med italiensk navn men det ligger i Palo Alto!

moduler, der er porteret til Microsofts platform. At størrelsen af pakken derfor er 3 gange større end Linux versionen er ikke udtryk for at den er tungere.

Hvad der imidlertid er lidt tankevækkende er, at Windows versionen p.g.a. Windows-XP freeze har været mindre problematisk end Linux versioner. Der er så mange ting, der kan gå galt med lyd-miljøet på Linux.

Werner Schweer skriver herom til en bruger, der spørger:

#### Hi,

audio/midi is unpleasantly complex. This is my view (sorry no picture): First we have the low level system interfaces for the different platforms:

- ALSA/OSS (unix/linux) (OSS is obsolete)

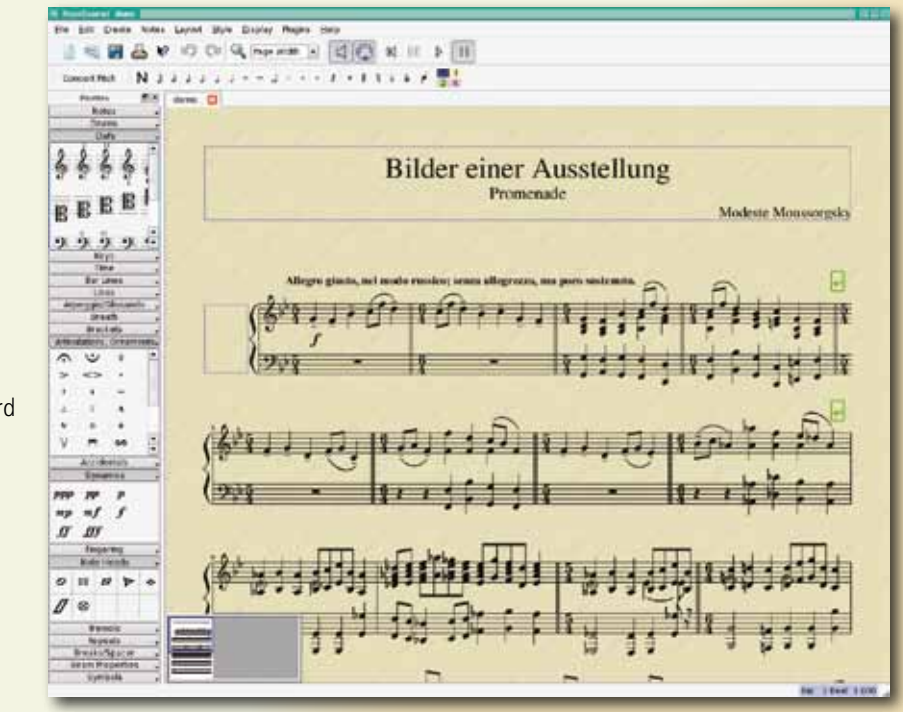

#### $Qt - 4.5x$ MinGW Cmake zlib portaudio iack libsndfile

MuseScore Windows afhænger af

og optionalt pakke/installationslibrary. Programmet medbringer med andre ord sit eget miljø baseret på Open Source

*Et eksempel fra MuseScore med paletterne åbne*

- MME/ASIO (Windows)
- CoreAudio (MAC)

Second there are some API converters mainly useful for cross platform development:

- Portaudio converts to ALSA, MME, CoreAudio

For mscore this could mean that we can drop direct ALSA audio support as PortAudio also does the job.

All this low level interfaces can be only used by one application at a time if the soundcard does not support logical channels with an hw mixer. Otherwise for this mixing (and other features) we need a sound daemon. So third we have some sound daemons:

- JACK
- PulseAudio
- aRts (obsolete)

For linux JACK & PulseAudio send their data to ALSA. Problem is, that if JACK or PulseAudio is running, the audio card is blocked and no ALSA application can access it.

To make things a little bit more complicated the different sound systems often support more than one API. Also from time to time some people decide to "simplify" things by creating a new API (example "phonon").

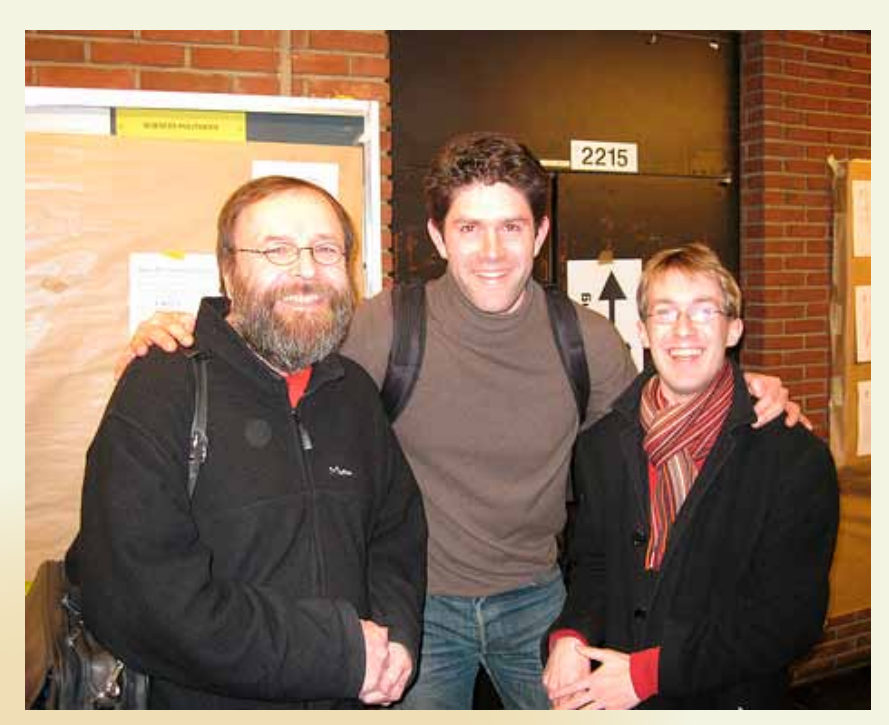

*Werner Schweer, Thomas Bonte og Joachim Ganseman, ved FOSDEM 2009 i Bruxelles (http://www.flickr.com/photos/musescore/3265890793/) Tak til Thomas Bonte for adgang til at bruge billedet. Bonte understreger at der er 30 andre udviklere i projektet.*

 $\sigma$  dolvis

 MuseScore udviklere vil gerne have at projektet profileres bedre i offentligheden og har derfor fået grafiske elever til at hjælpe med at lave et logo. Resultatet af valget er simpelt og kan bruges i mange sammenhæng.

I den nyeste version kan MuseScore lidt mere med lydfilerne, og det kan - i mangel af et orkester - være ganske fornøjeligt at høre tingene, efter at man har skrevet.

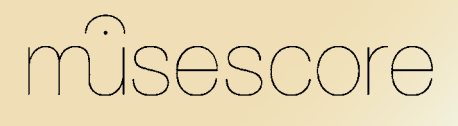

## **Open-AudIT: Automatisk software-, licens- og hardware-registrerings værktøj**

#### Af: Jon Bendtsen

Jeg faldt tilfældigt over Open-AudIT som lovede automatisk licensstyring, hvilket også passer. Jeg spurgte en af mine kunder om det ikke var noget for dem, da de hidtil havde kørt registreringen af deres software, licenser og hardware manuelt i en IRM installation.

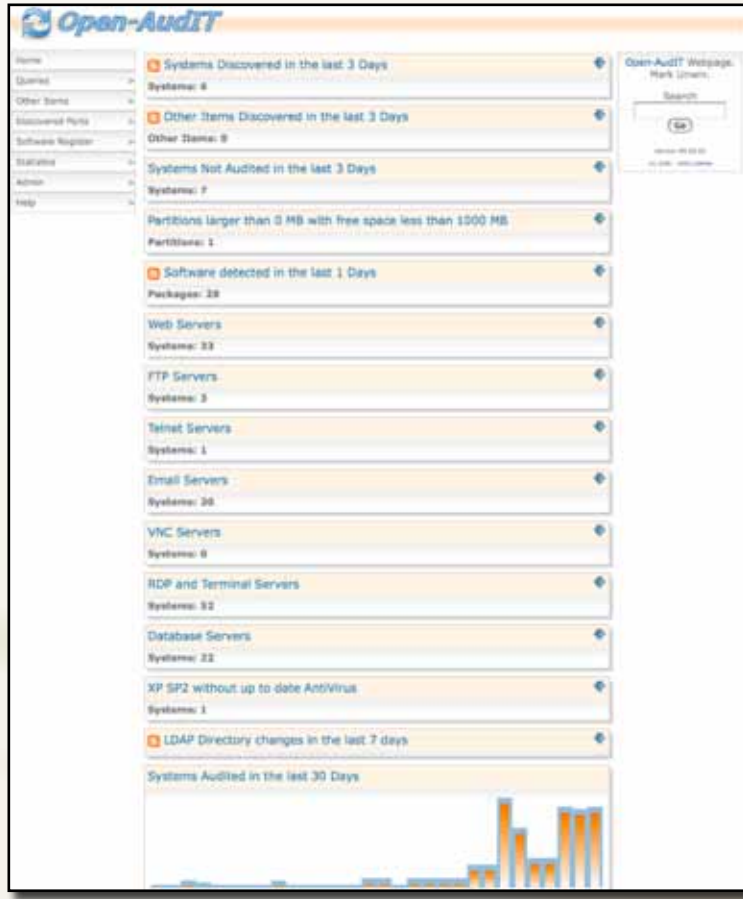

Open-AudIT består af 2 client scripts og en server. De 2 understøttede klienter er Windows og Linux. Scriptet til Windows er klart det mest solide. Jeg oplever dagligt | (pipe) fejl i Linux scriptet, men det er heller

ikke så vigtigt som Windows scriptet. I hvert fald ikke for min kunde.

Serveren er et webinterface bestående af en større samling php- og javascripts som bruger mysql til at gemme data i. Serveren kan angiveligvis køre på både Linux og Windows, men jeg kører den naturligvis i en Linux :-)

Selve installationen gik meget nemt. Jeg lavede en svn checkout så er det let at opdatere. Derefter besøgte jeg setup url'en og jeg havde et fungerende system, dog uden data.

http://openaudit/openaudit/setup.php Når jeg senere opgraderer så laver jeg en svn update, og så besøger jeg upgrade siden, som der helt automatisk er et link til fra forsiden.

http://openaudit/openaudit/upgrade.php

For at få fyldt nogle data i systemet så fandt jeg hurtigt ud af at den nemmeste startmetode var at gå ind på min installation af Open-AudIT og så bruge Admin-submenuen og punktet "Audit My Machine". Det henter VBS-scriptet og sender automatisk oplysningerne til serveren. Dette brugte jeg til at evaluere Open-AudIT, og beslutte mig for at det var værd at bruge.

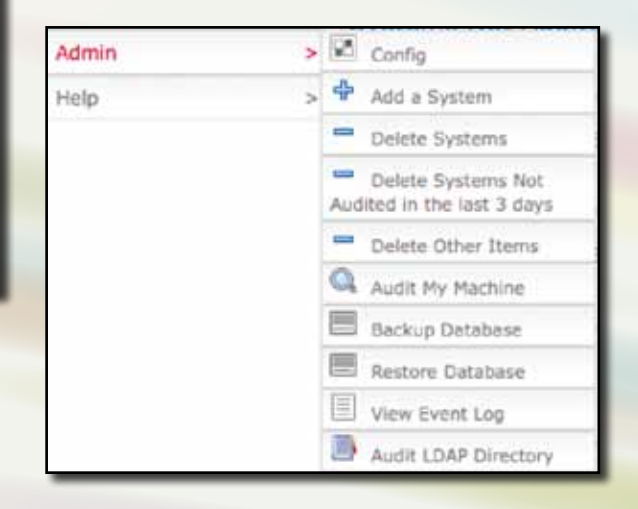

Denne metode kræver meget manuelt arbejde, og jeg ville have en automatisk og systematisk scanning til at fungere. Det var en hel del mere besværligt at få scanningen til at fungere fra Linux-serveren. Det viste sig at en del af grunden var at langt de fleste af kundens Windows-computere ikke tillod start af programmer via netværket (ingen c\$ share). Løsningen blev at kopiere scriptet og konfigurationsfilen ud på samtlige Windows-computere og så lave en lokal Scheduled Task som kørte scriptet, da deres Windows-mand ikke lige kunne sige hvorfor c\$ ikke virkede? Men det er nok meget godt, da RPC (Remote Procedure Calls) er blevet udråbt til det største hul i Windows-systemer.

En anden del af grunden var at jeg også skulle have styr på konfigurationsfilen, som ikke var helt nem. Jeg endte med nedenstående konfigurationsfil, efter at have prøvet mig frem.

audit\_location = "r"  $v$ erbose = " $v$ " audit\_host="http://openaudit" online = "yesxml" strComputer = "." ie\_visible = "n" ie\_auto\_submit = "y" ie\_submit\_verbose = "n" ie\_form\_page = audit\_host + "/openaudit/admin\_pc\_add\_1.php" non\_ie\_page = audit\_host + "/openaudit/admin\_pc\_add\_2.php" input\_file = "pc\_list\_file.txt" audit\_local\_domain = "n" hfnet  $=$  "n"  $Count = 0$ number\_of\_audits = 1 use\_audit\_log =  $"y"$ keep\_audit\_log = " $y$ " script\_name = "audit.vbs" monitor\_detect = "y" printer\_detect = "y" software\_audit = "y" uuid\_type = "uuid"

Jeg har ignoreret email og LDAP/AD-delen af Open-AudITs konfigurationsfil, da jeg ikke fik dem til at virke. Måske fordi jeg jo alligevel ikke kan forbinde mig til de fleste Windows-computere. Desuden så ser det ud til at audit\_local\_domain = "y" scanner ALLE computere i hele AD og ikke kun dem i det land som jeg har ansvaret for.

Jeg kører dog stadig min scanning fra Linux, som via programmet winexe starter programmer på Windows-computere. For at sikre mig at jeg får det hele med, så sammenligner jeg listerne med computernavne i Open-AudIT og Active Directory.

Nmap-scanning kan også defineres i konfigurations filen, men nmap-scanningen udfører jeg fra Linux, da der medfølger et nmap\_linux.sh script.

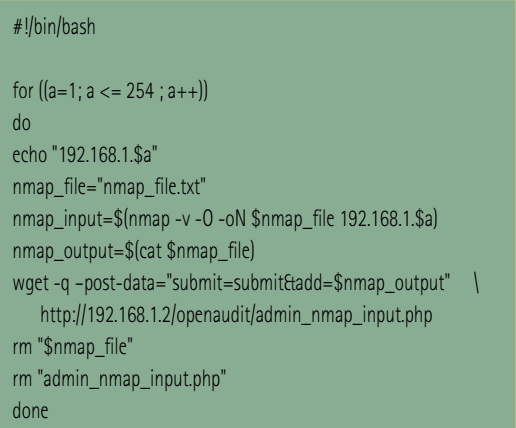

De lokale scripts indsamler en masse informationer om netop den computer og sender diss oplysninger til serveren via en http post. Iblandt oplysningerne er i hvert fald detaljerede oplysninger om hvilken software der er installeret og hvilken hardware computeren består af. Fx softwarenavn, producent, versionsnummer, installations-sti, nogle gange serienumre, installationsdata, og andet. For hardware er det stort set de samme oplysninger. Med den rette hardware så viser webserveren bagefter links til producenternes hjemmeside, og computerens serienummer er også registreret. Samtidig indsamles også oplysninger om skærme, lydkort, harddiske, ledig diskplads, netværk, osv.

Alle disse oplysninger bliver bare sendt til serveren, og så er det serveren som sørger for at de kommer ind i databasen. Derfor går der lidt tid efter at klienten er færdig før oplysningerne dukker op i webinterfacet.

Forsiden af web interfacet, som ses i begyndelsen af artiklen, viser forskellige vigtige informationer, fx antallet af nyopdagede computere, andre opdagelser på netværket (som kunne være printere, routere, ...), hvor mange systemer der ikke er scannet for nylig, samt ny software. Alt sammen med det formål at give brugeren et overblik over det lokale netværk. Hvis I kikker godt på forside billedet, så opdager I nok en server som ikke burde køre.

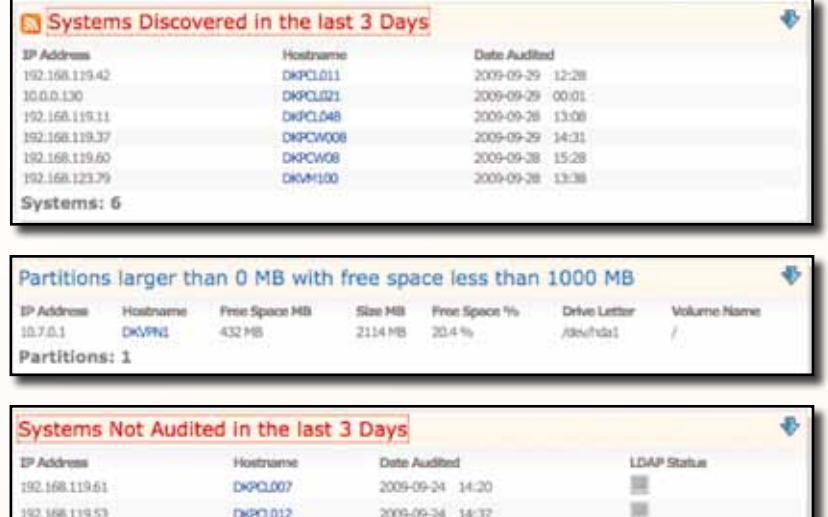

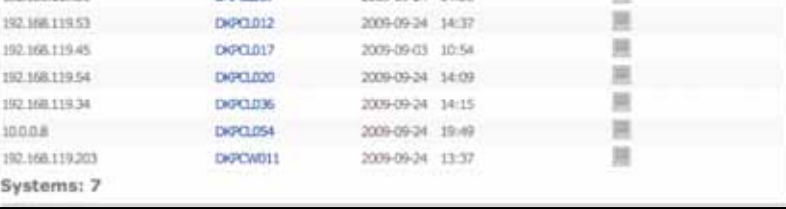

Hvis man trykker på en af visningerne, fx listen over nyopdaget software, så folder det afsnit sig ud og man får et bedre overblik. Det samme gør sig fx gældende over for de andre afsnit.

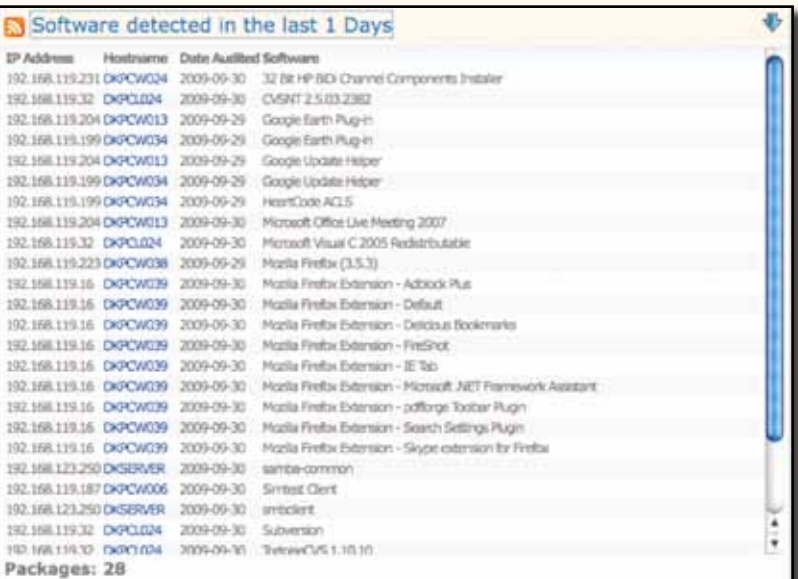

Hvis man bruger menuen i højre side så kan man skifte over til styring af registrering af software. Her får man i starten en frygtelig lang liste af ikke-registreret, men dog installeret software. Desuden listes hvor mange computere softwaren er installeret på.

Når man trykker på et blåt Tick-mærke i højre side så forsvinder softwaren fra denne side, desværre så hopper skærmen tilbage til toppen af web interfacet :-( og man må scrolle ned igen. På længere sigt gør det dog ikke noget, for meningen er jo at listen over ikke-registreret software skal være tom, fordi når der så opdages ny installeret software, så er det jo let at se at den software endnu ikke er registreret.

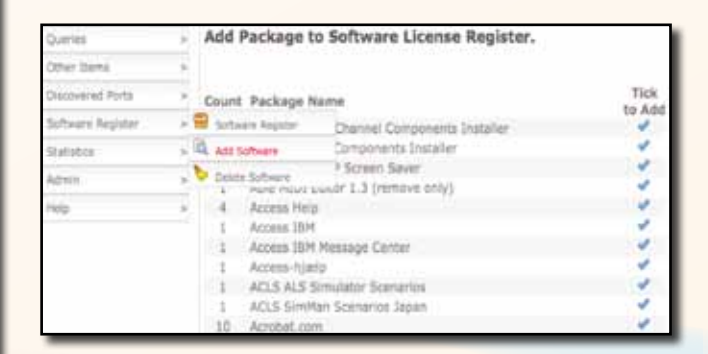

Når softwaren er registreret, så kan man begynde at kikke på licenser, men det er en anden del af webinterfacet.

Listen over registreret software bliver også hurtig meget lang. Heldigvis så bruger webinterfacet farver, og viser kun noget i Audit-kolonnen hvis der er et problem.

Open-AudIT er meget grundig, og finder fx også alle extensions til Mozilla Firefox.

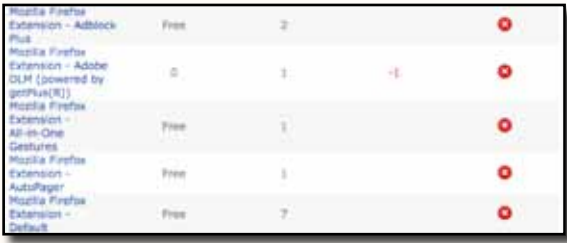

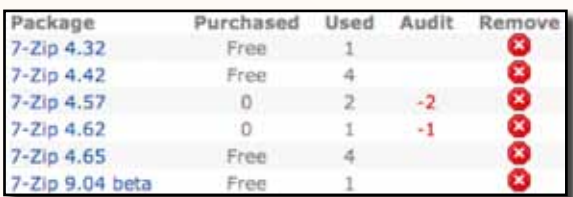

På billedet har jeg allerede tilføjet en licens for 4 af de 6 installerede programmer. De sidste 2 programmer er vist som eksempel på hvordan ny-registreret software som endnu ikke har fået tilføjet licenser bliver vist. Da der endnu ikke er angivet at der er købt licenser, så står der 0 i kolonnen Purchased, og Used er selvfølgelig det antal computere programmet er installeret på, og det giver så de røde tal i Audit kolonnen.

På billedet kan I se det samme program, 7-Zip som er installeret i 6 forskellige versioner, som hver er installeret på 1-4 forskellige computere. Grunden er at Open-AudIT klienten sender en softwaretitel som indeholder versionsnummeret. Det gør den for nogle programmer, men ikke alle. Det skyldes, at nogle programmer indeholder deres versionsnummer i softwaretitlen. Det er desværre ikke lige til at lave en generel metode til at fjerne versionsnummeret fra softwaretitlen, også selvom at versionsnummeret findes som database felt. Der mangler således en metode til at gruppere de forskellige versioner af samme program og så angive en licens til denne gruppe. Jeg har dog snakket med kunden om at jeg skal udvikle det, da databasen og php-scriptsene allerede har spor af grupper.

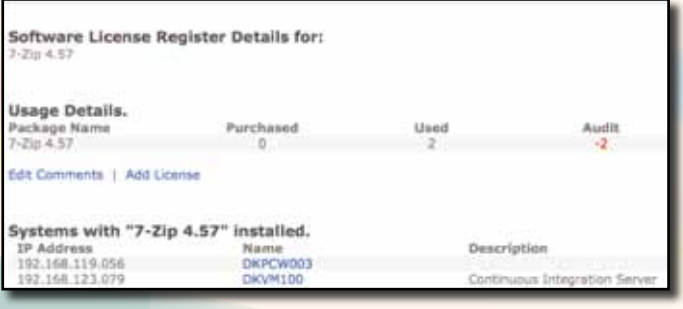

Hvis man trykker på softwarenavnet, så bliver man ført videre i web interfacet hvor man kan skrive kommentarer om denne software og tilføje licenser. Denne side viser også hvilke computere softwaren er installeret på.

Det er muligt at tilføje mere end 1 licens, men hvis den ene eller begge af licenserne er ubegrænsede så skal man kun tilføje den ene, da systemet ellers ikke kan beregne licenserne korrekt.

Г

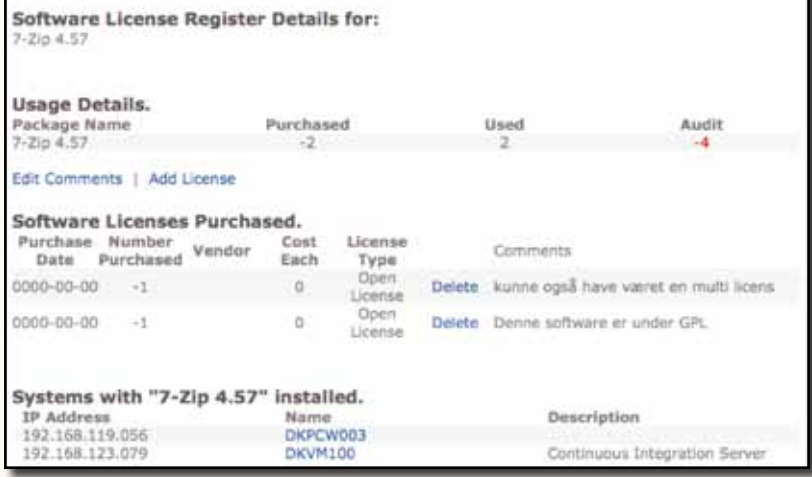

Selve siden for tilføjelse af en licens er meget selvforklarende, og der er plads til at man kan skrive en link til licensen, et navn, eller måske en licens-nøgle hvis det er en kommerciel licens. Desværre kan man kun vælge imellem 5 typer af licenser. Jeg kunne fx godt tænke mig at alle de åbne licenser kunne specificeres som Apache, BSD, GPL, LGPL, MPL, osv.

Registreringen af software og licenser tager lang tid. Jeg kunne godt tænke mig hvis databasen var foruddefineret med en masse udbredt software således at man ikke behøver bruge tid på det. Både registreringen af software, men også licenserne, fx for alt open source software.

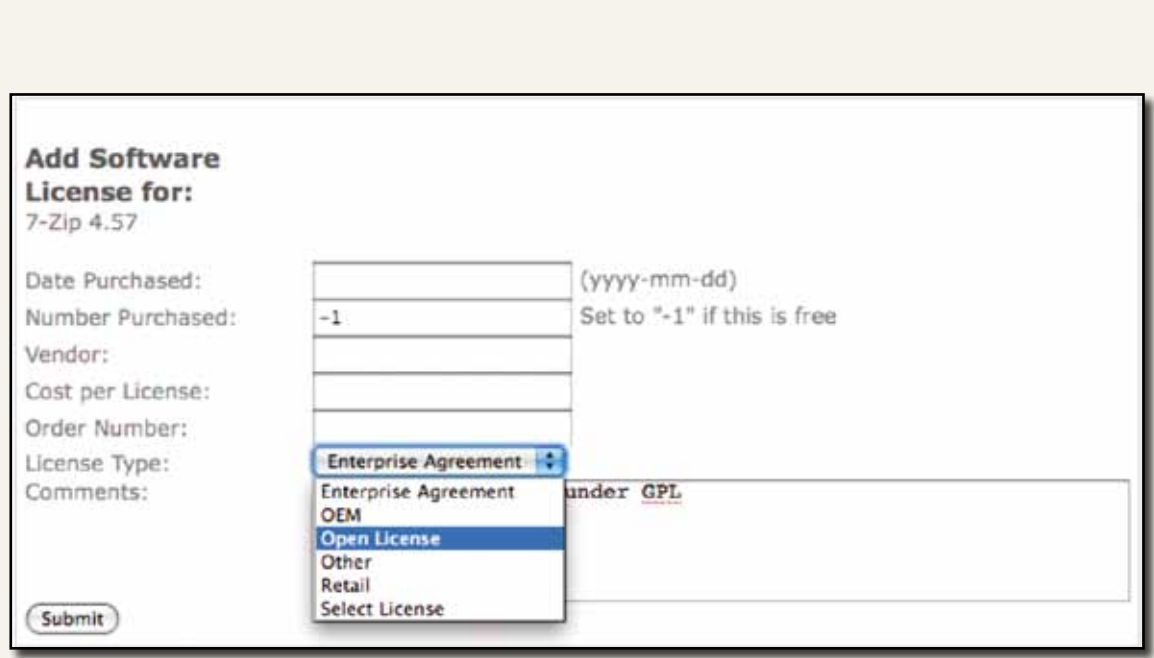

Open-AudIT klienten kan ikke lave automatisk afinstallering eller opdatering af den installerede software.

Der findes et lidt tilsvarende system, som hedder OCSinventory, men her fandt jeg ikke samme software-licensstyring, og det er vigtigt for mine kunder. OCSinventory registrerer også den installerede software-base, men holder ikke styr på, om der er ulovlige (forældede, usikre) versioner, som stadig bliver brugt.

Jeg kan bestemt anbefale alle som passer computere at bruge Open-AudIT. Jeg har allerede brugt Open-AudIT til at få fjernet to gamle usikre Mozilla Firefox 1.5 og 2.0, som jeg nok ellers ville have overset, for de koster jo ikke penge, og derfor var der intet overblik over hvilken gratis software der var installeret hvor.

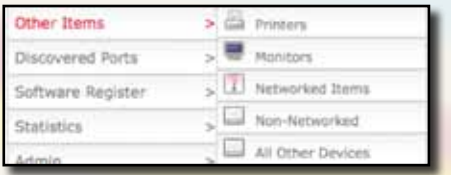

#### Open-AudIT tilbyder:

Automatisk detektion af alt installeret software Automatisk licensstyring når du først har angivet dine licenser

Automatisk detektion af hardware Automatisk detektion af services Automatisk detektion af åbne porte og meget andet

Selvom at Open-AudIT har lidt fejl og mangler, er det stadig meget brugbart. Open-AudIT er et lovende værktøj, som allerede i den nuværende form tilbyder bedre overblik over installeret software-base over flere håndfulde workstations.

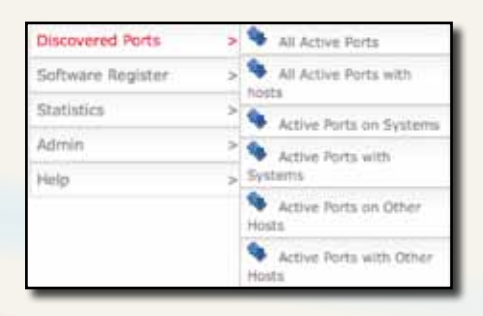

# **Winexe – remote program start from \*nix**

#### Af Jon Bendtsen

Usage: winexe [-?|--help] [--usage] [-d|--debuglevel DEBUGLEVEL]

[--debug-stderr] [-s|--configfile CONFIGFILE] [--option=name=value]

[-l|--log-basename LOGFILEBASE] [--leak-report] [--leak-report-full]

[-R|--name-resolve NAME-RESOLVE-ORDER]

[-O|--socket-options SOCKETOPTIONS] [-n|--netbiosname NETBIOSNAME]

[-W|--workgroup WORKGROUP] [--realm=REALM] [-i|--scope SCOPE]

[-m|--maxprotocol MAXPROTOCOL] [-U|--user [DOMAIN\]USERNAME[%PASSWORD]]

[-N|--no-pass] [--password=STRING] [-A|--authentication-file FILE]

[-S|--signing on|off|required] [-P|--machine-pass]

[--simple-bind-dn=STRING] [-k|--kerberos STRING]

[--use-security-mechanisms=STRING] [-V|--version] [--uninstall]

[--reinstall] [--system] [--runas=[DOMAIN\]USERNAME%PASSWORD]

[--interactive=0|1] [--ostype=0|1|2] //host command

Winexe er et unix konsolprogram som giver en slags rsh/rexec som bruger normal windows remote execution. Programmet bruger en hel del samba libs men er ikke en del af sambapakken. Exitcodes er ikke altid så gode, da forskellige fejl giver samme exitcode (i Version 4.0.0tp4-SVN-build-10231)

Et trivielt eksempel:

dkopen-audit:/usr/local/sbin# winexe -A /etc/samba/credentials //192.168.119.131 cmd Microsoft Windows [Version 5.2.3790] (C) Copyright 1985-2003 Microsoft Corp.

C:\WINDOWS\system32>

Et lidt mere kompliceret eksempel fra Open-AudIT:

winexe -A /etc/samba/credentials //192.168.119.131 "cmd /C c:/openaudit/audit.vbs"

starter programmet audit.vbs, som er klientdelen af Open-AudIT - Automatisk software, licens og hardware registreringsværktøj.

Istedet for ip-adressen kan man også bruge DNS-navne, og med den rette opsætning sikkert også WINS.

Formatet af credentials-filen er som følger: domain = ADname username = larry password = kensentme

# **Nyt fra standardiseringsfronten**

#### Af Keld Simonsen

Jeg har været til en del møder i standardiseringverdenen, både fysiske og virtuelle, og der er sket nogen spændende ting, synes jeg. Det følgende omhandler fortrinsvis arbejde i ISOs komité for standardisering af informationsteknologi (ISO/IEC JTC 1)

#### **Brugergrænseflader (SC35)**

I den komité, der bl.a. behandler tastaturer, internationalisering, tilgængelighed og andre brugergrænseflader (ISO SC35) kommer der nogen nye boller på suppen.

Jeg skal lave et udkast til nyt projekt om universiel adgang via internettet, herunder at det skal være nemt at indtaste sit eget sprog eller også fremmede sprog, fx på en udenlandsk netcafé. Desuden skal man kunne have adgang til sit igangværende virtuelle arbejdsskrivebord a la Sunray overalt på kloden. Man skal bare logge ind, og så er man hvor man slap sidst man var på.

Dette skal bl.a. gøres via nye regler for hvordan man indtaster fx latinske bogstaver med mærkelige accenter, kyrillisk, græsk, japansk, koreansk, kinesisk, indisk osv. Det bygger en del på et tysk forslag europatastatur.de hvormed man kan indtaste alle EUborgeres navne.

Der er også forslag om nye specifikationer for forskellige nye taster på et tastatur, nogen af dem findes i forvejen såsom: fn, operating system a la windows eller Apple logo, og menu selection. Vi får indsat en standardregel om rækkefølgen Ctrl, fn på tastaturer, det synes jeg selv er en årsag til mange

problemer, da de ligger forskelligt fra fabrikat til fabrikat og det ligger i fingrene. Vi talte også om en standard for Fn-ting, såsom screen on/off, sound on/ off, wireless on/off, brightness, sound etc. Det skal gerne være konsistent.

Den tekniske rapport om taksonomi (oversigt) for internationalisering, hvor jeg er redaktør, er blevet publiceret af ISO/IEC, TR 24785:2009. Det er meningen at vi så skal se hvilke standarder der findes på de enkelte underområder, og se hvor der mangler standarder.

Japan skal stå for et nyt projekt om stemmegenkendelse og styring, sprogafhængigt.

Canada foreslår Linux API for handikappede, enten byggende på Gnome eller KDE.

#### **Programmeringssprog og operativsystemer (SC22)**

På området for programmeringssprog og operativsystemer er der også sket ting.

POSIX-standarden, som er grundlaget for UNIX og Linux er kommet i en ny ISO version i september. Den er frit tilgængelig i en enslydende version fra The Open Group på http://unix.org/2008edition. De nye ting er først og fremmest en masse rettelser, som er lavet via åbne telefonkonferencer ca. hver 14. dag. DKUUG har deltaget noget i dette revisionsarbejde.

Den nye udgave af C++-standarden bliver nok et år forsinket, bl.a. fordi "concept"-begrebet bliver taget ud. Dette var ellers et kernebegreb udviklet af C++'s far, Bjarne Stroustrup. Men man arbejder stadig med det, nu til næste revision af standarden, forslaget var blot ikke modent til standardisering endnu.

ISO er ved at revidere regler for standardiseringsarbejdet. Bl. a. afskaffes en 1 måneds indsigelsesperi-

ode ved fast-track, som voldte mange problemer ved standardiseringen af OOXML. Her sagde mange lande at man ikke mente at OOXML skulle standardiseres, da man jo allerede havde ODF. Disse kommentarer blev blot ignoreret, fordi der ikke var nogen procedure hvori de kunne behandles, og ved næste afstemning måtte sådanne argumenter ikke indgå... DKUUG var de første til at foreslå at denne fejlbehæftede kommenteringsprocedure afskaffes.

Programmeringssproget Ruby er på vej til standardisering i ISO via japanerne.

Jeg skal hjælpe SC22 med at opbevare deres dokumenter online. Det har jeg i forvejen gjort og der er ca 20 års arkiver fra gruppen, bl.a. om C, C++, Ada, og POSIX på sitet, det meste frit tilgængelig. Se mere på open-std.org.

#### **Beskrivelses- og behandlings-sprog for dokumenter (SC34)**

Her har der også været en del aktivitet, især omkring ODF og OOXML.

Den nye arbejdsgruppe WG4 til vedligeholdelse af OOXML har haft 3 møder, bl.a. i København, samt et antal telefonmøder, og man er kommet ganske langt med behandling af en række fejlrapporter og forslag til ændringer. Selvom OOXML er en standard lavet af Ecma, er det nu ISO som behandler fejlrapporter mm, dog med mange Ecma-repræsentanter, og mange af de nationale eksperter er ansat i Microsoft. Ikke-dødelige eksperter har dog fuld mulighed for at være med og bidrage. I Dansk Standard skal vi også have tjekket op på de kommentarer som blev afgivet ved tilblivelsen af ISO-standarden, og som blev afvist i første omgang. Der skal så laves fejlrapporter på dette. Der var over 100 danske kommentarer, og det går langsomt med det danske arbejde.

Der er lavet en ny arbejdsgruppe WG5 som omhandler konvertering mellem ODF og OOXML. Det bygger på noget arbejde lavet af det tyske forskningsinstitut Fraunhofer.de, som kortlægger mulighederne for oversættelse mellem ODF og OOXML. Det går noget langsomt, og jeg tror ikke de helt véd hvad de vil.

En tredje ny arbejdsgruppe, WG6, omhandler vedligeholdelse af ODF. DKUUG havde via Dansk Standard på et tidspunkt fået gjort opmærksom på, sammen med nordmændene og briterne, at eksperter fra ISO gerne skulle deltage i behandlingen af fejlrapporter mv. Der var så blevet forhandlet en ny samarbejdsaftale færdig mellem ISO og OASIS om ODF, som bestemte at vedligeholdelsen stadig udelukkende skulle foregå hos OASIS. Alligevel er der altså nedsat en ny arbejdsgruppe i ISO. Det er uklart hvorledes den skal kunne få indflydelse. Det ledende OASIS-medlem Rob Weir skriver på sin blog at hvis man vil have indflydelse på behandlingen af fejlrapporter og nye forslag, skal man være medlem i OASIS. Jeg mødte ham dog i Seattle i september, hvor han var positiv over for at undersøge sammen med mig hvordan ISO kunne påvirke OASIS-processen.

Der skal laves en ISO-udgave af ODF 1.1-standarden, som de den standard som de fleste programmer implementerer, bl.a. OpenOffice.org

#### **Den nationale front**

I Folketinget arbejder IT-ordførerne på at bestemme om der skal være én eller to standarder på dokumentformatområdet. Meget tyder på der kun skal være én, og det bliver ODF, i tråd med beslutningerne i den norske stat. Vi får se hvordan det ender.

Alt i alt sager hvor DKUUG har en god mulighed for at påvirke hvordan verdensstandarderne skal se ud. Vi behandler disse sager i DKUUGs standardiseringsudvalg, og hvis du er interesseret i at deltage i debatten, kan du henvende dig til mig på adressen keld@dkuug.dk

# **1 år med OpenSourceDays ApS**

#### Af Jon Bendtsen

For lidt over 1 år siden, den 22. maj 2008, stiftede DKUUG Open Source Days ApS og indsatte Flemming Jakobsen, Kristian Vilmann, Peter Toft og Sidsel Jensen, alle 4 mangeårige LinuxForum coord, samt Peter Larsen i bestyrelsen for dette ApS.

Den 3. og 4. oktober 2008 afholdt de så den første Open Source Days konference på ITU i København. Resultatet af konferencen var tilfredsstillende, økonomien gav et lille overskud. En del af det overskud bruges blandt andet til at afholde Open Source Days Community day den 24. oktober 2009. Resten spares op så ApSet kan blive mere velpolstret og kunne klare en konference med underskud uden at skulle bede DKUUG om flere penge.

Der har været mange forskellige grunde til at der ikke er kommet en stor Open Source Days konference i 2009. En af de største grunde har nok været finanskrisen som har gjort det hele en del usikkert. Desuden så fandt coord ud af at efteråret ikke er den bedste tid at afholde konferencen på. DROUG om here penge.<br>Der har været mange forskellige grunde til at der<br>ikke er kommet en stor Open Source Days konfe-

> Coord siger dog at deres plan er at afholde en konference i 2010 på det sædvanlige tidspunkt i marts måned, således at vi igen kan få vores store, gode og spændende konference for Open Source i Danmark.

Organisatorisk er der sket nogle ændringer i ApSet, idet at arbejdet og ansvaret splittes, således at coord laver, planlægger, styrer, osv. arbejdet med konferencerne, men bestyrelsen for ApSet har ansvaret for regnskab, moms, osv. regnskab, moms, osv.<br>
Det betyder at ApS-bestyrelsen ikke længere kun er

de fra coord gruppen - fantastiske 5. Fremover er

bestyrelsen kun på 4 personer. Flemming Jakobsen og Kristian Vilmann er de eneste fra coord som forsætter i bestyrelsen. Peter Larsen, Peter Toft og Sidsel Jensen har ønsket at udtræde fra ApS-bestyrelsen. Peter Larsen udtræder også af coord. Fra DKUUGs side udtrykker vi stor tak for deres store indsats for at afholde en fantastisk konference.

Peter Toft og Sidsel Jensen forsætter i coord med at arrangere konferencen. Sidsel Jensen dog på nedsat blus, idet der var planlagt familieforøgelse med en lille dreng, der blev født d. 21. august, vi gratulerer.

Som de sidste 2 personer i ApS bestyrelsen indtræder Kenneth Geisshirt og Jon Bendtsen (mig). Kenneth Geisshirt har tidligere medvirket til at afholde Linux-Forum (1998, 2005, 2006). Jon Bendtsen har været kasserer i DKUUG siden 2007.

Hanne Vilmann, DKUUGs tidligere sekretariatsleder har som sædvanlig også en stor rolle, idet at det er Hanne Vilmann som laver meget af det opsøgende arbejde over for sponsorer og stande. Det vil Hanne rd ud af at efteråret ikke er den Vilmann naturligvis forsætte med at lave, idet at hun stadig er en del af coord<br>
Stadig er en del af coord. stadig er en del af coord.

Hermed har I fået en status på Open Source Days og I kan derfor være helt rolige, Open Source Days er i gode hænder, og der vil forsat blive afholdt open source konferencer i Danmark. Figuat Harlier, og det vir forsåt olive ambide opensource konferencer i Danmark.<br> **Signature Source**<br> **Signature Source**<br> **Signature Source**<br> **Signature Source**<br> **Signature Source**<br> **Signature Source**<br> **Signature Source** 

Jon Bendtsen er kasserer for ApS bestyrelsen.<br> **A** 

**Proxy**

# **RFSITS - Rådet For Større IT-Sikkerhed**

#### Af Jon Bendtsen og Keld Simonsen

DKUUG er medlem af Rådet For Større IT-Sikkerhed, som blev oprettet sidste år som et uafhængigt sikkerhedsråd med fokus på borgernes sikkerhed og privacy. DKUUG er endda repræsenteret i form af, at Keld Simonsen, vores næstformand, er kasserer i RFSITS. Rådets bestyrelse udgøres af 3 søjler, en for det offentlige, en for det private og en for forskningsverdenen, med hver to medlemmer, samt en formand og en næstformand. Rådet er uafhængigt, idet alle organisationer og firmaer kan ansøge om at blive medlem. For forskningssøjlen er det den enkelte forsker som er medlem.

Rådet har ansat en kommunikationschef, Bjørn Kassøe Andersen, som har været drivkraften bag RFSITS gennemslag i medierne, bl.a. om statslig Gov-CERT-virksomhed, digital tinglysning, IT-statistik, og angreb på netbanker.

Dette har givet flere medlemmer, og god synlighed samt gennemslagskraft.

Rådet afholder ca. 3 rådsmøder om året, hvor bestyrelsen fortæller om status siden sidst samt planer, og medlemmerne kommer med kommentarer, idéer og indspark.

Rådet har nedsat 3 fagudvalg, om den digitale forvaltning, borgernes it-sikkerhed og borgernes privacy. Fagudvalgene er bredere arbejdsgrupper, som er rimeligt selvstyrende og som kan tage problematikker op inden for deres emne, og så lave Rådets politik og kampagner på området. Vil du være med?

Eller kender du en sikkerhedschef/direktør/sikkerhedsmedarbejder... i din virksomhed som kunne være interesseret i at være medlem af RFSITS?

DKUUG har et tilhørende sikkerhedsudvalg hvor medlemskabet af RFSITS er forankret. Man kan via DKUUGs sikkerhedsudvalg være med i RFSITS' arbejde, bl.a i fagudvalgene. Vil du være med? Så skriv gerne til sik@dkuug.dk

rfsits - rådet for større it-sikkerhed

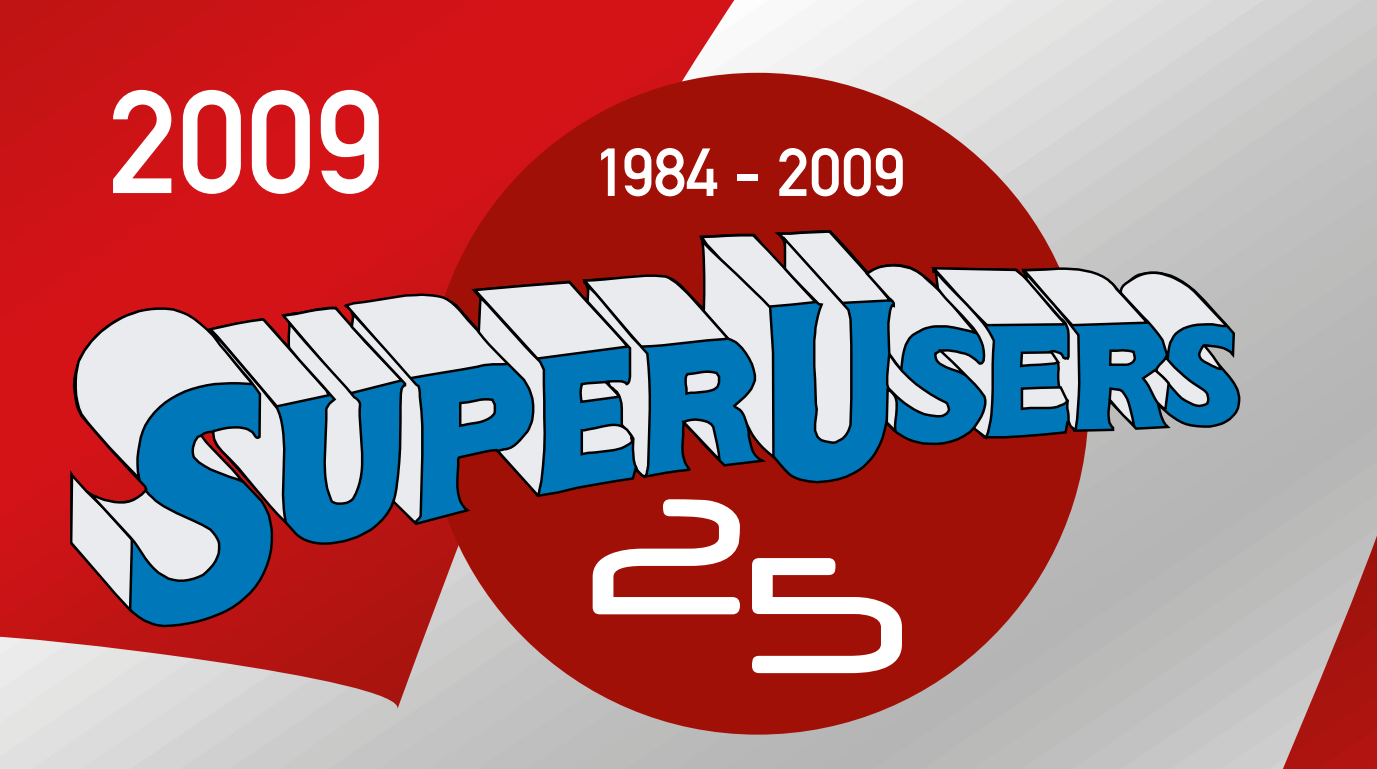

## Kurser · Konsulentydelser · Certificering

 $\bullet$ 

Windows · Linux/UNIX Netværk · TOP/IP · XML C#/.NET · Java · C/C++ · Perl · SQL

**Microsoft New York PROMETRIC PEARSON** 

Bestil det nye SuperUsers katalog 2009 på tlf. 48 28 07 06 eller mail super@superusers.dk